## Suchtipps

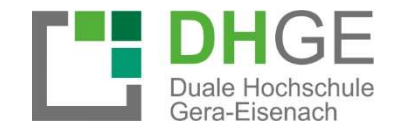

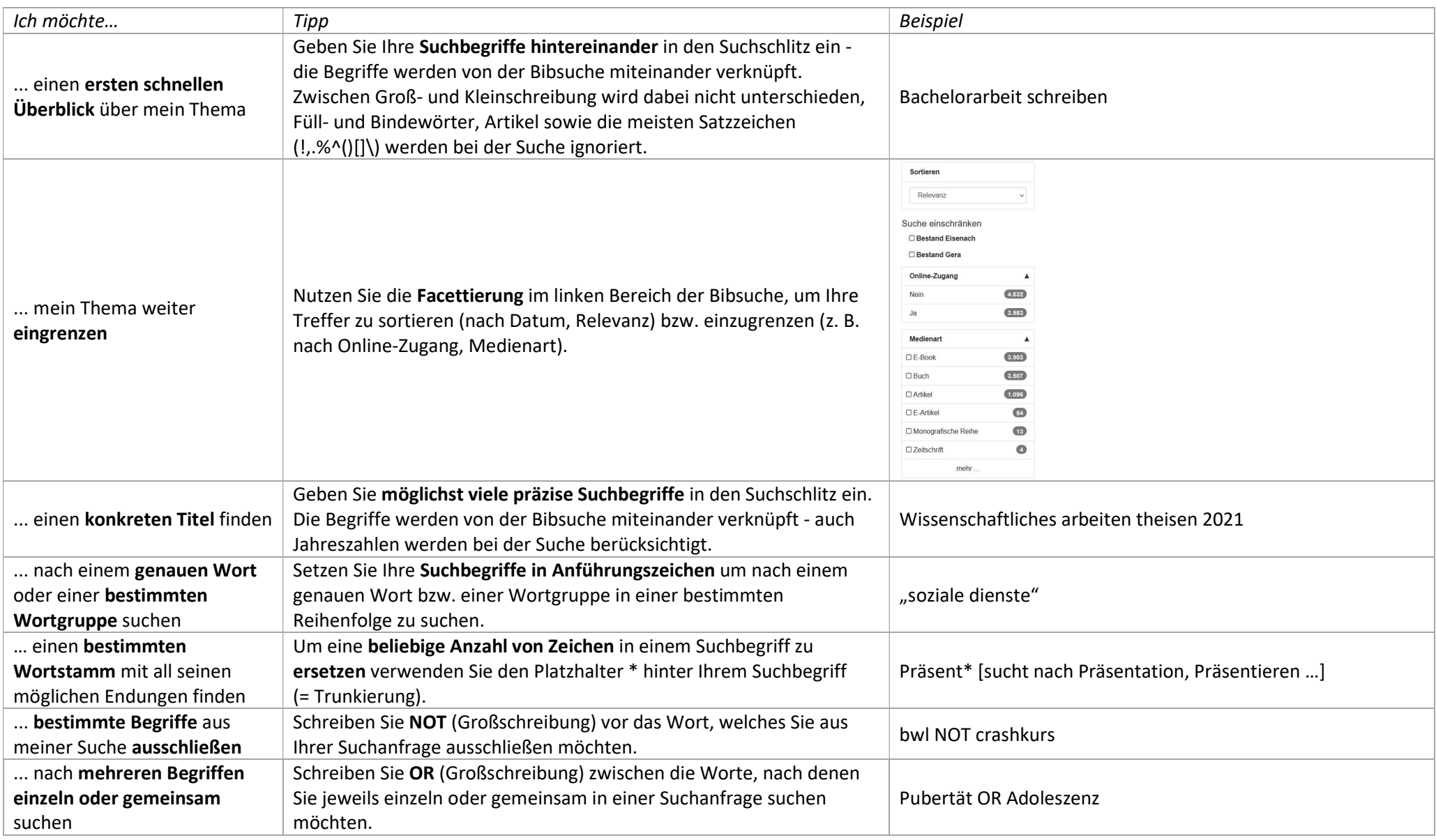

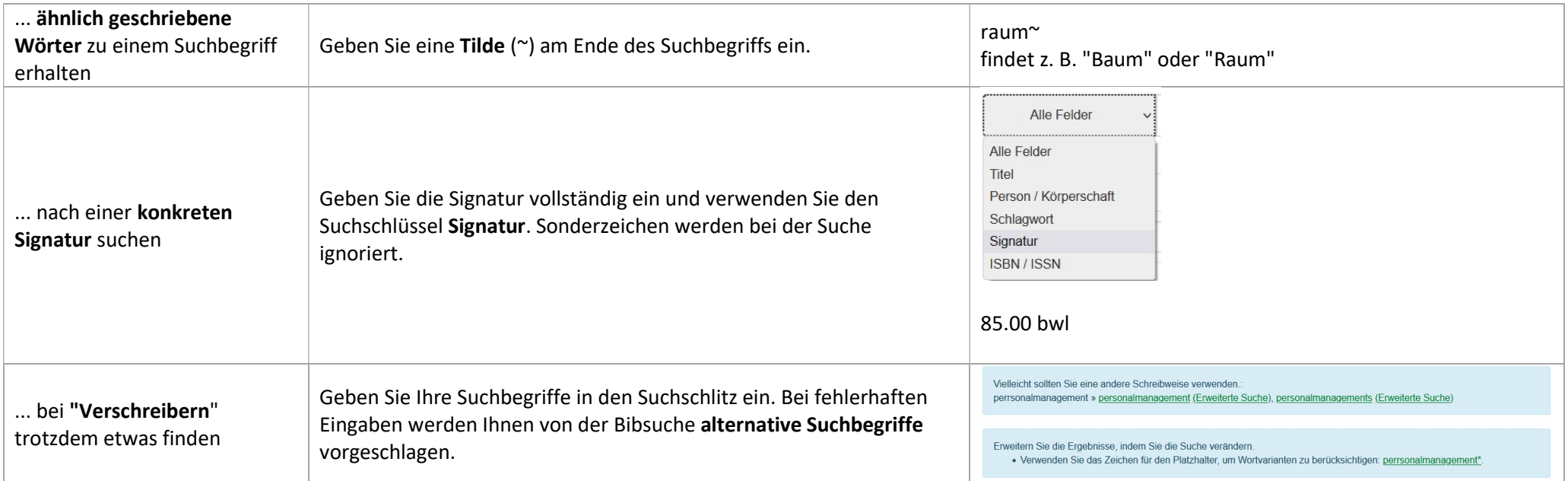